# Introduction to Web Science

### Assignment 11

Prof. Dr. Steffen Staab René Pickhardt

staab@uni-koblenz.de rpickhardt@uni-koblenz.de

Korok Sengupta Olga Zagovora

koroksengupta@uni-koblenz.de zagovora@uni-koblenz.de

Institute of Web Science and Technologies
Department of Computer Science
University of Koblenz-Landau

Submission until: February 08, 2017, 10:00 a.m. Tutorial on: February 10, 2017, 12:00 p.m.

This assignment focuses on **Online Advertisement**. As discussed in the class, teams with exact similar answers that give an indication of copying will receive null points for those questions. If you are taking answers from some source, please cite your sources.

Team Name: XXXX

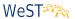

# 1 Online advertisement (10 points)

In the videos about online advertisement, you learned about the three different payment methods for online advertisement.

- 1. Name all three methods.
- 2. Mention the advantages and disadvantages, for publisher and advertiser, of all the payment methods and explain them in your own words.
- 3. Provide real world examples for the three payment methods.

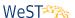

## 2 Payments in Online Advertisement(15 points)

Provide the complete calculation with your solutions for the following questions.

- 1. An online advertisement company offers you to advertise your website on a cost-per-click base (CPC) with a cost of 0.70€ per click. Assuming that in average three out of ten visitors of your website are buying a product from which you are earning 20€, would you accept this offer? What is your average profit/loss per visitor?
- 2. What would be the minimal conversion rate (CR) to guarantee your profit?
- 3. Two online advertisement companies A and B are making you offers to advertise your website. Company A follows a cost-per-mille (CPM) model with a cost of 2,40€ for displaying your banner advertisement thousand times. Company B follows a cost-per-action (CPA) model charging a commission of 6% from every profit generated on your website through clicks on the banner ad. Assuming a click-troughrate (CTR) of 0.5%, a conversion rate (CR) of 20% and an average profit of 40€ for every transaction on your website, which offer is the best?
- 4. Assuming an online advertisement campaign for a website has obviously a high click-through-rate (CTR), but the earnings from the website are still very poor. What do you think could be the problem (please provide your answer in one or two paragraphs)?

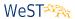

# 3 Online vs. TV Advertisement (10 points)

- 1. Which of the three payment models is most similar to advertisement on TV (explain your choice and also why you think other models are not similar)?
- 2. What do you think are the most important advantages of online advertisement compared to advertisement on TV (highlight 5 advantages and explain each of them)?

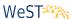

### **Important Notes**

#### **Submission**

- Solutions have to be checked into the github repository. Use the directory name groupname/assignment11/ in your group's repository.
- The name of the group and the names of all participating students must be listed on each submission.
- Solution format: all solutions as one PDF document. Programming code has to be submitted as Python code to the github repository. Upload all .py files of your program! Use UTF-8 as the file encoding. Other encodings will not be taken into account!
- Check that your code compiles without errors.
- Make sure your code is formatted to be easy to read.
  - Make sure you code has consistent indentation.
  - Make sure you comment and document your code adequately in English.
  - Choose consistent and intuitive names for your identifiers.
- Do *not* use any accents, spaces or special characters in your filenames.

#### **Acknowledgment**

This latex template was created by Lukas Schmelzeisen for the tutorials of "Web Information Retrieval".

### **LATEX**

Currently the code can only be build using LuaLaTeX, so make sure you have that installed. If on Overleaf, there's an error, go to settings and change the LaTeX engine to LuaLaTeX.